# MMLとFHIRの相互位置付け

seagia 2023/5/20

日本ダイナシステム株式会社 鈴木 利明

### レジメ

- ・MMLサーバー(EHR3)の現状と概略
- ・MMLサーバーからFHIRへの変換
- ・MMLDBからFHIRへの変換の仕組み
- ・シンプルなデモ
- ・FHIR規格の調査で判明したこと

#### MMLサーバー(EHR3)の現状と概略

現在のデータベースサイズ

2023/5/12現在

### MMLデータベース 6.2Tバイト

MML文書の格納(階層構造)

各種索引

ワークテーブル等

添付データベース 6.0Tバイト

MML以外の添付ファイルの格納(BASE64変換したもの)

### MMLサーバー(EHR3)の現状と概略

#### 施設数の推移(最初の記録の登録日)97施設

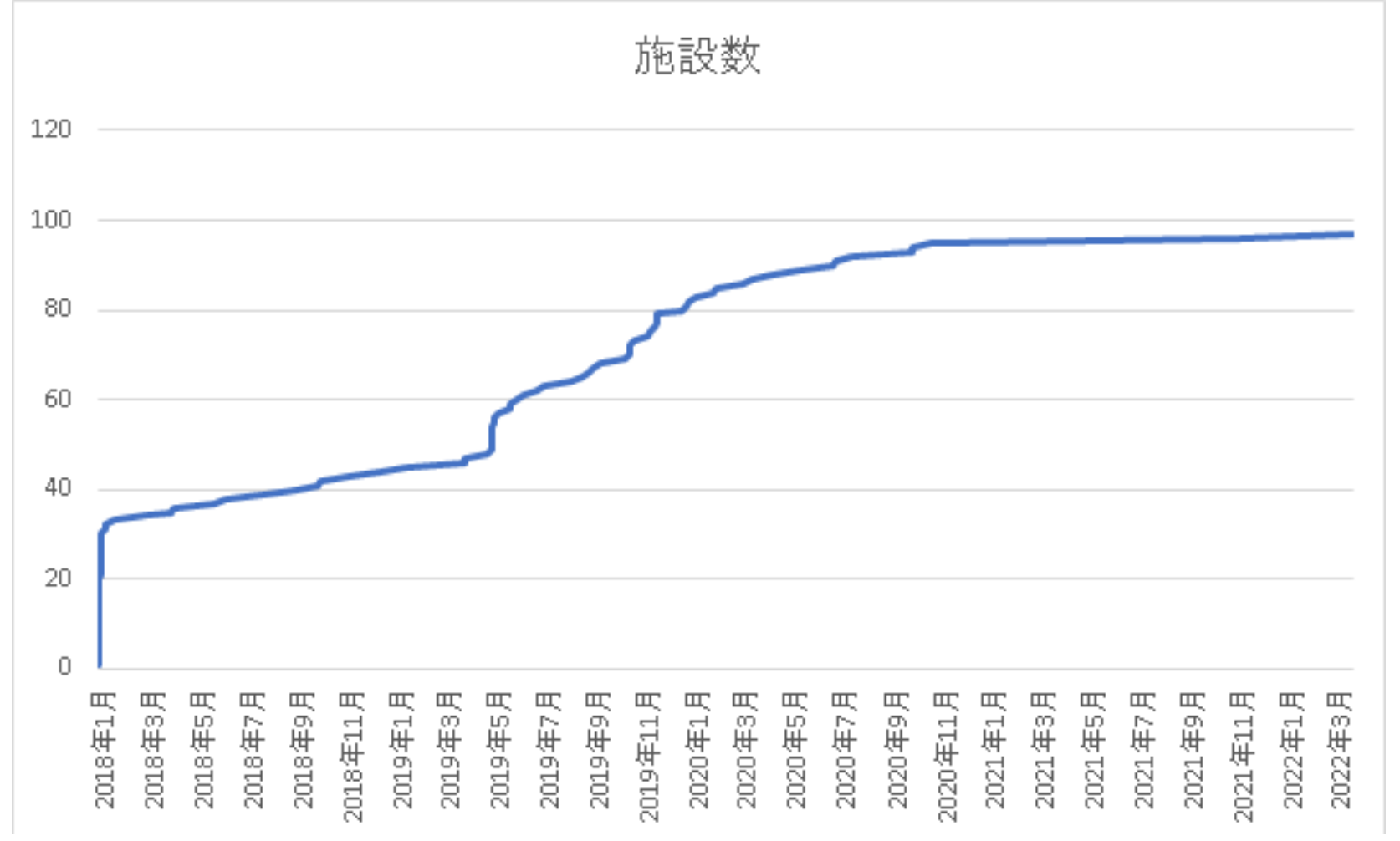

#### MMLサーバー(EHR3)の現状と概略

#### MMLの取り込み状況(confirmDate) 現在97施設 累積11億

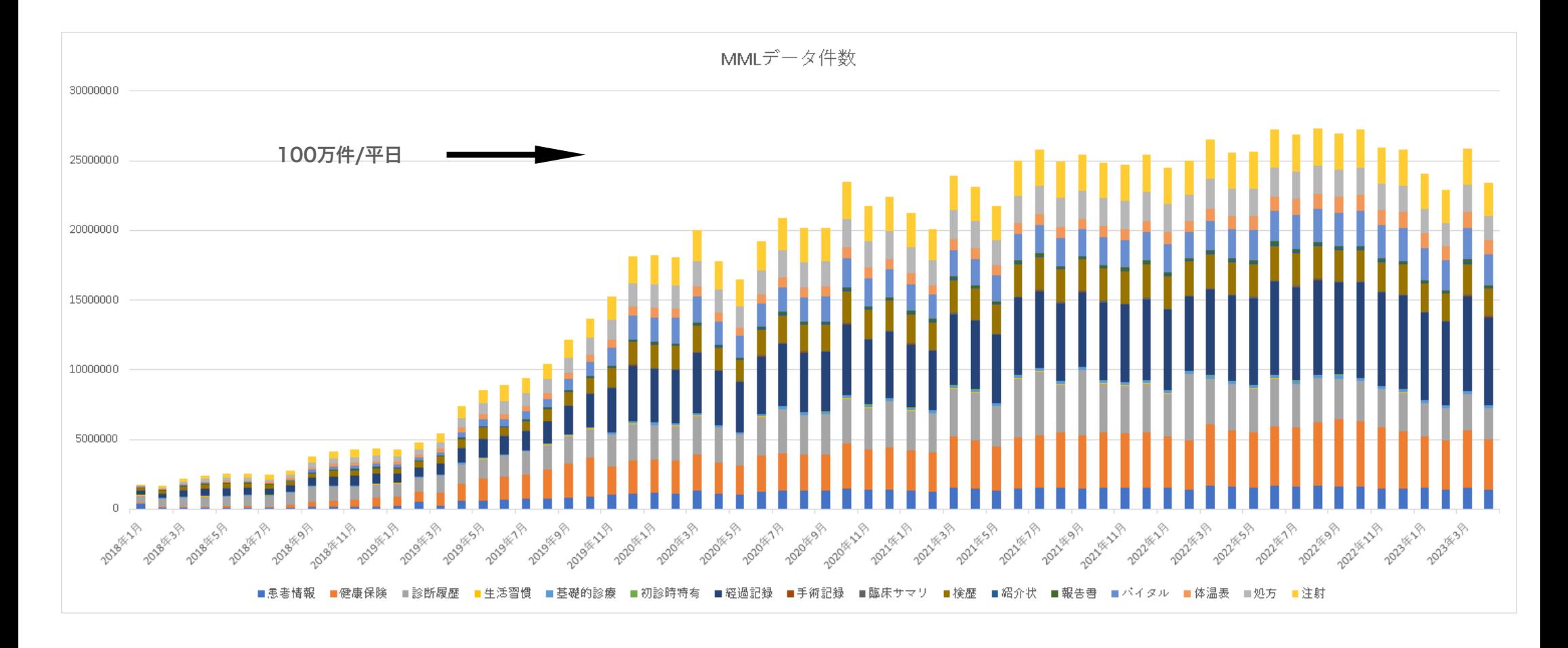

### MMLの歴史

- 1995 模索開始
- 1999.1 MML2.21
- 2001.11 MML2.3 (地域連携で利用が始まる)
- 2009.11 MML3.0 (ISO 13606標準,CDAに対応)
- 2016.2 MML4.0 (処方、注射、バイタル、フローシートの追加)
- 2016.12 MML4.1.2 (1000年カルテ用に運用規則の適用)

規格はMedXMLが決定している

XML規格 --- DTD, XMLSchemaで定義

### FHIR(HL7)の歴史 HL7 v2.x

1987年から開発開始

1988年 v2.0

1994年 v2.2

2000年 v2.4

データ交換の必要性あり。

軍隊では必須事項

ハードウエアの貧弱をカバーするためデータ量を減らす。(ディスクサイズ、メモリサイズ、通信速度、現在の1000分の1以下) 医療で行うことは変わっていない。画像等は増えているが、検査数、投薬種類が増えている訳ではない

読み易さは後回し

DOD,VA(M言語系ユーザー)が参加しているので、項目を連結した文字列をメッセージみになっている

RDBからみると扱いにくいデータ構造である。

そのためRDBではそのままの文字列を格納することが多い(ETL処理は他言語で行う)

非常に項目数が多い

#### 構造定義はBNFで定義

例: Address ::= <street address (ST)> ^ < other designation (ST)> ^ <city (ST)> ^ <state or province (ST)> ^ <zip or postal code (ST)> ^ <country (ID)> ^ <address type (ID)> ^ <other geographic designation (ST)>

set zip=\$piece(Address,"^",5) ;ZIPの取り出しプログラム M言語

### FHIR(HL7)の歴史 HL7 V3 XML対応を目指す

2000年頃から開発が始まる

#### 参照情報モデル(RIM)

RIM̶> XMLメッセージを設計する

当時の感想:同じ電磁方程式を使っているからといって、 100ボルトと200ボルト電流に互換性はない

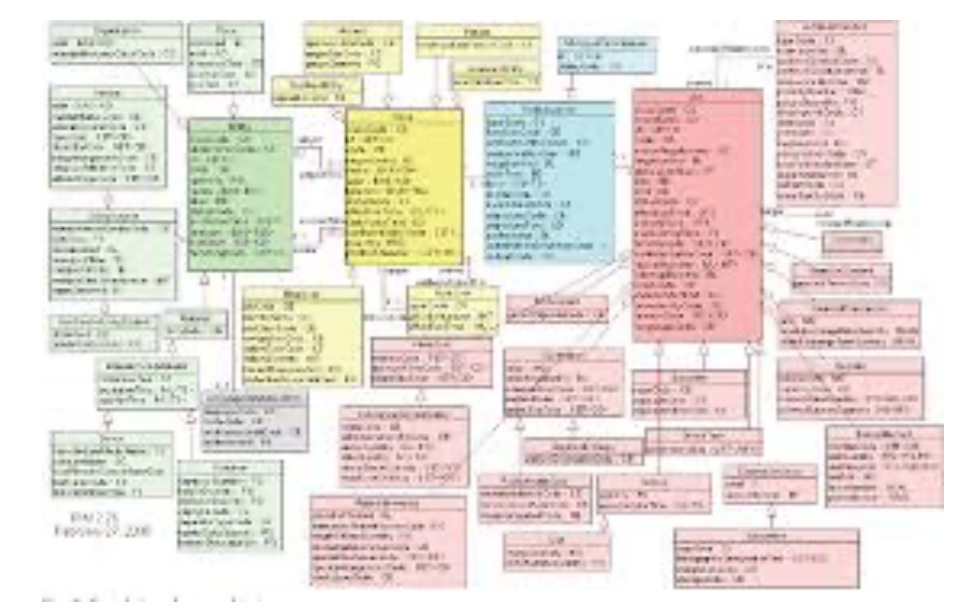

### FHIR(HL7)の歴史

2012年から開発が始まる 2019年 v4.0.1 現在

ネット世代の時代の要請

外部の使えるものは使う姿勢に変わる。

普通のプログラマが参入できる土壌を作る。

アクセス方式は、REST

セキュリティは外部規格に合わせる。

データ表現は、XMLからJSONの階層データ表現に変更された。 なぜJSONか

最近のコンピュータ言語はJSONの扱いが容易になっている

JSONを取り込めばその言語で操作する構文が用意されている。自前で構文解析をする必要がない。

問題点:JSONには、なぜか世界共通の定義方式がない。

FHIRでは、特別な定義方式を採用している

仕様の決め方: ネット公開の場で規格を決める。

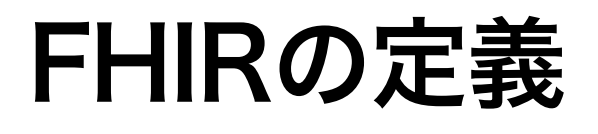

#### http://hl7.org/fhir/

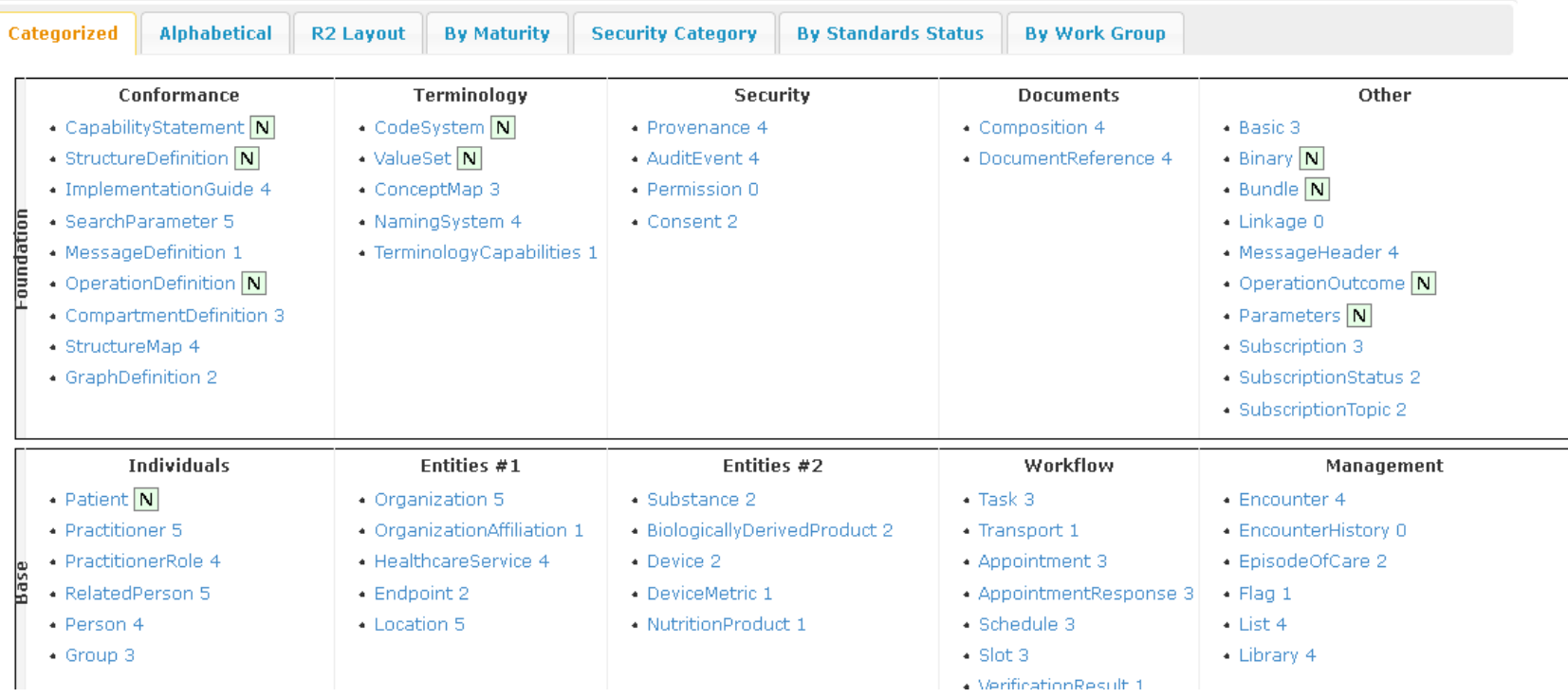

### MMLDBからFHIRへの変換の仕組み

0. FHIRの本来の流れとしては、サイトから部品をダウンロードして利用すること なのだろうが、EHR3の仕組みと適合するかは見通せなかった。 今はIRIS for HealthにFHIR用の部品も数多く用意されているがまだだった。

今回は独自方式ではじめた。

1. FHIR JSON構造のレンダラの作成 FHIR規格の取り出し 扱いやすいように変換 (8パス) コンパイラの作成 JSONレンダラの生成̶->これでJSON構造は出力できる

2. MMLからデータの取り出し

FHIRに適合するようにMMLテーブルからデータを取り出し、必要ならば変換をする

#### MMLサーバーからFHIRへの変換

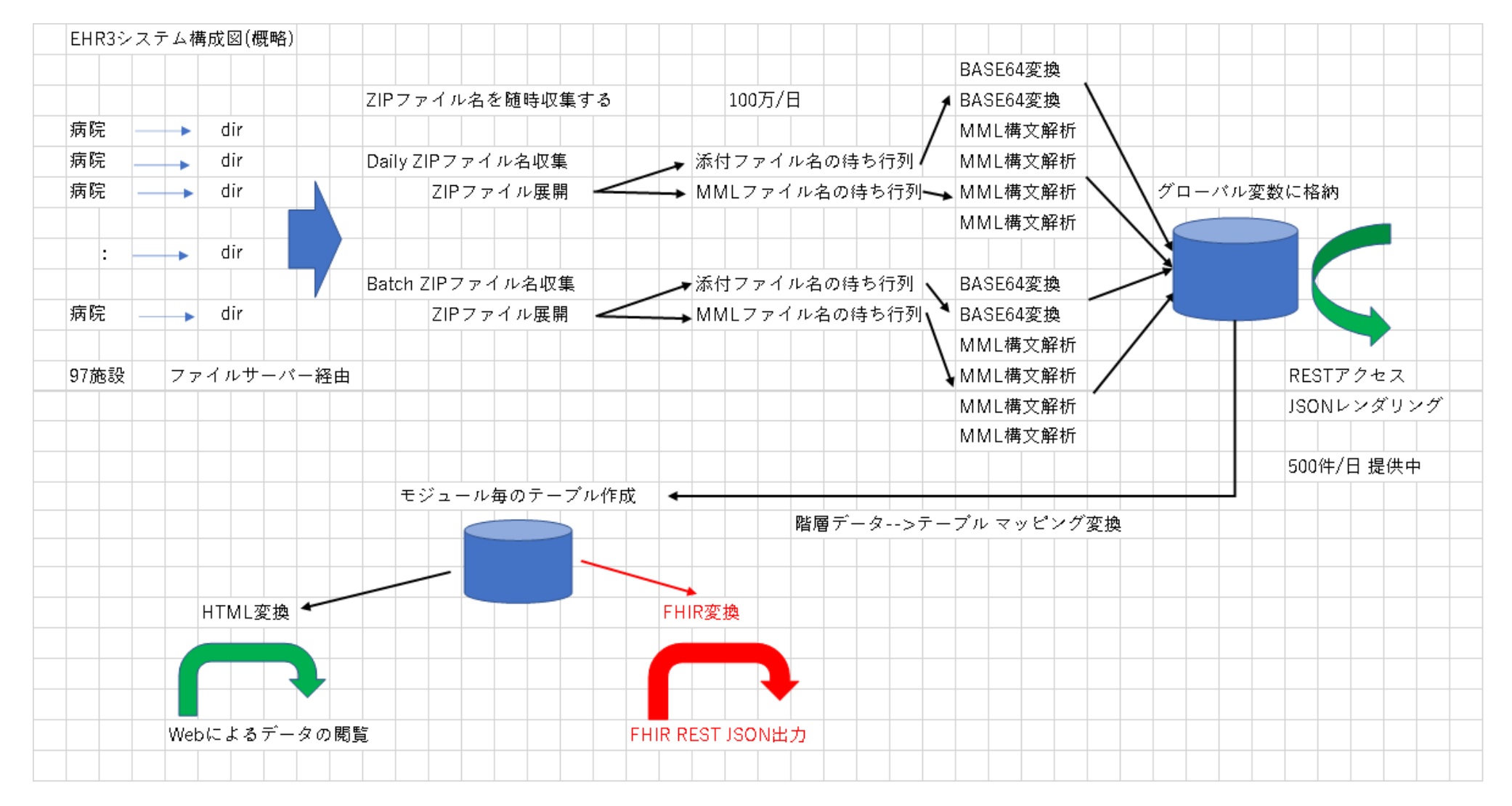

## FHIR仕様(Patient) 取り出し定義体

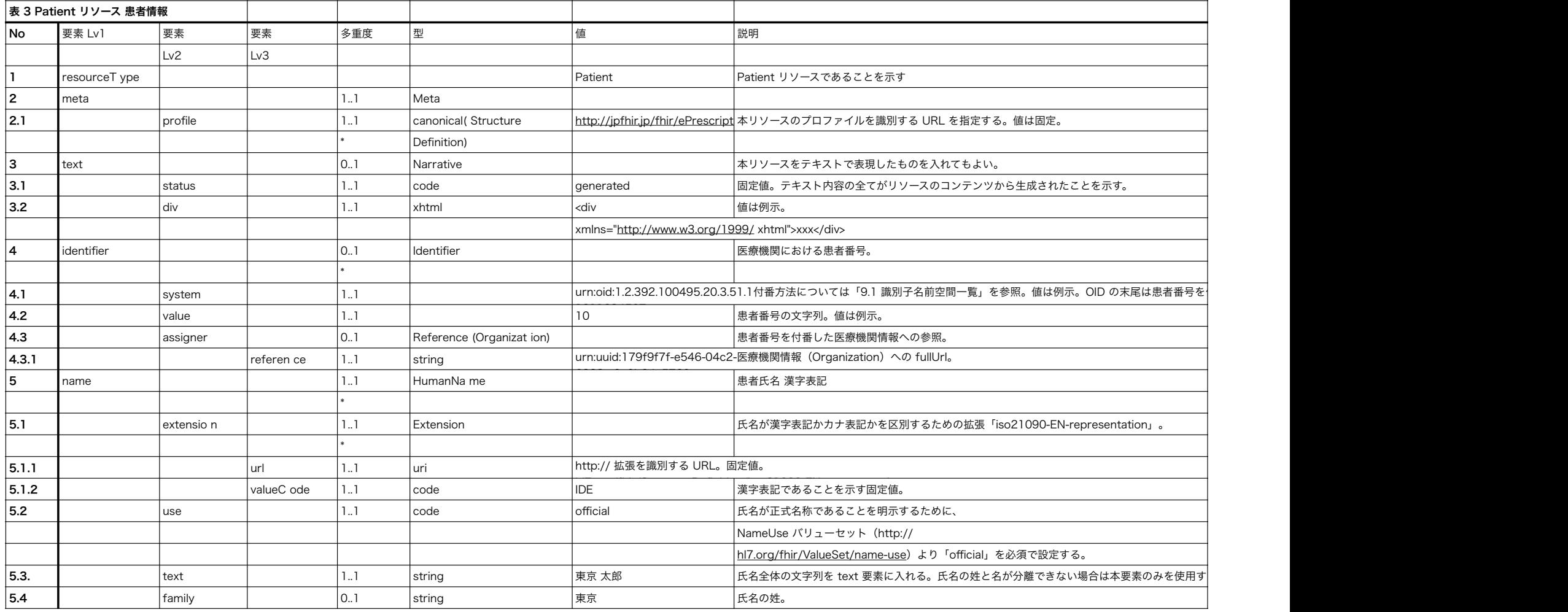

### FHIR仕様(Patient) 変換後の定義文書

#####表3 Patient リソース 患者情報 modulename Patient3

; set status=\$\$No001(obj) ; set status=\$\$No002(obj)

; set status=\$\$No003(obj)

; set status=\$\$No004(obj)

; set status=\$\$No005(obj)

; set status=\$\$No007(obj)

; set status=\$\$No008(obj)

; set status=\$\$No009(obj)

; quit \$\$\$OK

; ; No001 resourceType 型=string 多重度=1..1 値="Patient" 固定値 ; Patient No002 meta 多重度=1..1 call=No002001(1..1) No002001 profile 型=string 多重度=1..1\* array 値="http://jpfhir.jp/fhir/ePrescription/StructureDefinition/JP\_Patient\_ePrescriptionData" 固定値; http://jpfhir.jp/fhir/ePrescription/StructureDefinition/ JP\_Patient\_ePrescriptionData No003 text 多重度=0..1 call=No003001(1..1),No003002(1..1) No003001 status 型=string 多重度=1..1 値="generated" 固定値 ; generated No003002 div 型=xhtml 多重度=1..1 No004 identifier 多重度=0..1\* array call=No004001(0..1),No004002(0..1),No004003(0..1) No004001 system 多重度=0..1 No004002 value 多重度=0..1 No004003 assigner 多重度=0..1 call=No004003001(1..1) No004003001 reference 型=string 多重度=1..1 ; urn:uuid:179f9f7f-e546-04c2-6888-a9e0b24e5720 No005 name 多重度=1..1\* array virtual call=No005A(1..1),No006(0..1) virtual:No005A virtual:name 多重度=1..1\* array call=No005001(1..1),No005002(1..1),No005003(1..1),No005004(0..1),No005005(0..1) ; 患者氏名漢字表記 No005001 extension 多重度=1..1\* array call=No005001001(1..1),No005001002(1..1) No005001001 url 型=string 多重度=1..1 値="http://hl7.org/fhir/StructureDefinition/iso21090-EN-representation" 固定値; http://hl7.org/fhir/StructureDefinition/iso21090-EN-representation No005001002 valueCode 型=string 多重度=1..1 値="IDE" 固定値 ; IDE No005002 use 型=code 多重度=1..1 ; official No005003 text 型=string 多重度=1..1 ; 東京太郎 No005004 family 型=string 多重度=0..1 ; 東京 No005005 given 型=string 多重度=0..1\* array ; 太郎 virtual:No006 virtual:name 多重度=0..1\* array call=No006001(1..1),No006002(1..1),No006003(1..1),No006004(1..1),No006005(1..1) No006001 extension 多重度=1..1 call=No006001001(1..1),No006001002(1..1) No006001001 url 型=string 多重度=1..1 値="http://hl7.org/fhir/StructureDefinition/iso21090-EN-representation" 固定値 : http://hl7.org/fhir/StructureDefinition/iso21090-EN-representation No006001002 valueCode 型=string 多重度=1..1 値="SYL" 固定値 ; SYL No006002 use 型=code 多重度=1.1 ; official No006003 text 型=string 多重度=1..1 ; トウキョウタロウ No006004 family 型=string 多重度=1..1 ; トウキョウ No006005 given 型=string 多重度=1..1\* array ; タロウ No007 gender 型=code 多重度=1..1 No008 birthdate 型=dateTime 多重度=1.1 No009 address 多重度=0..1\* array call=No009001(1..1),No009002(1..1),No009003(1..1) No009001 text 型=string 多重度=1.1 No009002 postalCode 型=string 多重度=1..1 No009003 country 型=string 多重度=1..1 ; JP end

## FHIR仕様(Patient) IRISソース

FHIRrPRPatient3(obj,loopcnt) ;Copyright JapanDynaSystems Inc. Toshiaki Suzuki 2023

 ;表3 Patient リソース 患者情報 #include MMLinclude new status ; set status=\$\$No001(.obj,loopcnt) set status=\$\$No002(.obj,loopcnt) set status=\$\$No003(.obj,loopcnt) set status=\$\$No004(.obj,loopcnt) set status=\$\$No005(.obj,loopcnt) set status=\$\$No007(.obj,loopcnt) set status=\$\$No008(.obj,loopcnt) set status=\$\$No009(.obj,loopcnt) quit \$\$\$OK ; ;C No001 resourceType type 多重度=1..1 fixvalue 固定値 done ; Patient No001(resourceTypeObj,loopcnt) ; new defPosition,element,retStatus,status,fixvalue,getvalue,gettype,fixtype,deftype,n,exit,jsonpos set ModuleName="Patient3" set defPosition="No001" set element="resourceType" set retStatus=\$\$\$OK set deftype="string" set fixtype="string",fixvalue="Patient" set gettype=fixtype set data=fixvalue do . if \$g(%bool)=1 do kill %bool quit . . if data="true" do resourceTypeObj.%Set("resourceType","1","boolean") kill data quit . . if data="false" do resourceTypeObj.%Set("resourceType","0","boolean") kill data quit . if data="" do resourceTypeObj.%Set("resourceType","","null") kill data quit . if \$isvalidnum(data)=1 do resourceTypeObj.%Set("resourceType",+data,"number") kill data quit . if \$isvalidnum(data)=0 do resourceTypeObj.%Set("resourceType",data,"string") kill data quit quit retStatus

## FHIR仕様(Patient) IRISソース

 ;A No006003 text type 多重度=1..1 done ; トウキョウタロウ No006003(textObj,loopcnt) ; new defPosition,element,retStatus,status,gettype,getvalue,deftype,n,exit,isonpos set ModuleName="Patient3" set defPosition="No006003" set element="text" set n=SP new SP set SP=n+1 set %parent(SP)=element set n=PATH new PATH set PATH=n "/" element set retStatus=\$\$\$OK set deftype="string" set %st=\$\$No006003^FHIRrPRPatient3Utl(ModuleName,PATH,defPosition,element,deftype,loopcnt,.data) <--ここでMMLデータを取り出す if %st=\$\$\$NOTOK quit \$\$\$NOTOK do . if \$g(%bool)=1 do kill %bool quit . . if data="true" do textObj.%Set("text","1","boolean") kill data quit . . if data="false" do textObj.%Set("text","0","boolean") kill data quit . if data="" do textObj.%Set("text","","null") kill data quit . if \$isvalidnum(data)=1 do textObj.%Set("text",+data,"number") kill data quit . if \$isvalidnum(data)=0 do textObj.%Set("text",data,"string") kill data quit quit retStatus

;

#### シンプルなデモ

### FHIR規格の調査で判明したこと

対応がない項目(値)への対応をどうするか 処方箋番号等

マスタ利用への対応

JAMI標準用法コード(内服・経口・1日3回8時間毎、1日3回毎食後)等 変換プログラムの実装(文字列̶>code)

リソースへの分岐選択

 例:分割処方、分割処方でないものでリソースが異なる 分岐条件を見つけれれるか

サーチパラメータへの対応

 バージョンの付加、セキュリティアップの仕組みの導入 病院内だけ使うにはいいけど広域となると不十分では? 全ての実装はすぐにはできない

要請のあったサーチパラメータを優先実装することになるだろう

医療情報の統一ができれば応用が容易になる 医療情報ビッグデータの応用を考える時期に来ている

#### 参考資料

http://lh7.org/fhir/ 数多くの資料がある。

https://www.mhlw.go.jp/content/12600000/000622524.pdf HL7 FHIRに関する調査研究一式 最終報告書 令和2年3月 株式会社富士通総研 今回の参照した資料 処方でつかっている患者情報を利用した

https://std.jpfhir.jp/stddoc/ePrescriptionDataFHIR\_v1x.pdf

処方情報 HL7FHIR記述仕様

第1版

日本医療情報学会

2021年10月